# Letters with barcode

# Replacement process when DataTransfer delivery note fails

If it is not possible to print the online delivery note after transfer of the data to Swiss Post (DataTransfer), the DataTransfer delivery note replacement document for letters with barcode is available. The steps for creating a replacement delivery note are explained briefly below.

## Description of the problem

The transfer to DataTransfer has been made, the delivery note was not (even after the planned waiting period) transferred to your system (customer system) or cannot be printed out for unknown reasons.

#### System check

Before the DataTransfer delivery note replacement document for letters with barcode is filled in, please check the following points:

- Were the data transferred to Swiss Post (DataTransfer)?
- Have you received an error message from DataTransfer?
- Can a system error (customer system) be ruled out?
- Are there any errors listed in the processing log? If so, please correct them and resend the file using a FileID not already in use.

#### **Creation process**

The DataTransfer delivery note replacement document for letters with barcode can be downloaded from www.swisspost.ch/datatransfer-letters -> Technical DataTransfer support -> Letters with barcode.

- Fill in the DataTransfer delivery note replacement document for letters with barcode in full
- Ensure that the correct number of consignments and a barcode number are transferred to the replacement document
- Print out the replacement document
- Provide the replacement document with the consignments (similar to the online delivery note)

The acceptance point prints the usual delivery note for you when accepting the consignments, confirms it and sends you the form in the usual way.

### Sample DataTransfer delivery note replacement document

| Sender                                                                                                    |                              | Mailer                      |                      |
|----------------------------------------------------------------------------------------------------|------------------------------|-----------------------------|----------------------|
|                                                                                                    |                              |                             |                      |
|                                                                                                    |                              |                             |                      |
|                                                                                                    |                              |                             |                      |
| It was not possible to print the DataTra                                                                                                    | ansfer waybill owing to tech | inical problems.            |                      |
|                                                                                                    |                              |                             |                      |
| Date                                                                                                    |                              | _                           |                      |
| Consignments                                                                                                    | Number                       | Barcode numbers (note at le | ast one consignment) |
| Registered (R) domestic                                                                                                    |                              | 98                          |                      |
| A Mail Plus                                                                                                    |                              | 98.01                       |                      |
| Dispomail                                                                                                    |                              | 98.02                       |                      |
| COD                                                                                                    |                              | 98.04                       |                      |
| International letters                                                                                                    |                              |                             | CH                   |
| Court documents                                                                                                    |                              | 98.03                       |                      |
| Debt collection documents                                                                                                    |                              | 98.05                       |                      |
| Letters with contract signing (CT)                                                                                                    |                              | 98.07                       |                      |
| Letter with ID check (ID)                                                                                                    |                              | 98.09                       |                      |
| Technical Support Post CH Ltd DataTransfer Support Tel. 0848 789 789                                                                          |                              |                             |                      |
| E-mail: datatransfer@swisspost.ch                                                                                                    |                              |                             |                      |
| For the collecting post office  - Print out missing DataTransfer way  - Compare the mailed consignment  - Approve DataTransfer waybill in the | s with the DataTransfer way  | /bill                       |                      |
| Stamp DataTransfer waybill and ha     Archive substitute form with Data                                                                       | and to customer              |                             |                      |
|                                                                                                    |                              |                             | 1                    |

## Support

Technical customer support DataTransfer Support

Tel.: 0848 789 789, e-mail: datatransfer@swisspost.ch

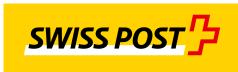